Warszawa, dnia 11 września 2017 r.

# Poz. 61

# **ZARZĄDZENIE NR 29 KOMENDANTA GŁÓWNEGO POLICJI**

#### z dnia 11 sierpnia 2017 r.

# **w sprawie form uwierzytelniania użytkowników systemów teleinformatycznych Policji przeznaczonych do przetwarzania informacji jawnych**

Na podstawie art. 7 ust. 1 pkt 2 ustawy z dnia 6 kwietnia 1990 r. o Policji (Dz. U. z 2016 r. poz. 1782, z późn. zm.1)) zarządza się, co następuje:

**§ 1.** Zarządzenie określa tryb przydzielania oraz postępowania z kartami mikroprocesorowymi, wykorzystywanymi w celu identyfikacji i uwierzytelniania użytkowników podczas logowania się do części jawnej systemów teleinformatycznych Policji oraz sposób uwierzytelniania użytkowników Mobilnych Terminali Noszonych typu 2, zwanych dalej "MTN typu 2".

**§ 2.** Użyte w zarządzeniu określenia oznaczają:

- 1) administrator centralny dyrektora Biura Łączności i Informatyki Komendy Głównej Policji;
- 2) administrator lokalny kierownika właściwej do spraw łączności i informatyki, komórki organizacyjnej komendy wojewódzkiej Policji lub Komendy Stołecznej Policji;
- 3) aktywacja umieszczenie w bazie danych systemu BTUU informacji o certyfikacie klucza publicznego wygenerowanym na KM lub KSD;
- 4) BTUU bezpieczny tryb uwierzytelnienia użytkowników, stanowiący system umożliwiający identyfikację, uwierzytelnianie i autoryzację użytkowników zasobów informacyjnych systemów teleinformatycznych Policji;
- 5) certyfikat zestaw podpisanych cyfrowo danych;
- 6) CUID identyfikator SWD mobilnego terminala noszonego;
- 7) dezaktywacja umieszczenie w bazie danych BTUU informacji o unieważnieniu certyfikatów z KM lub KSD;
- 8) hasło hasło w systemie OIM hasło poczty Cryptomail hasło wykorzystywane do autoryzacji użytkowników MTN typu 2;
- 9) hasło "robocze" tymczasowe, pierwsze hasło nadawane użytkownikowi w LDAP, podlegające zmianie przy pierwszej autoryzacji z MTN typu 2, zgodne z polityką autoryzacji BTUU;
- 10) identyfikator kadrowy indywidualny numer identyfikacyjny nadany policjantowi lub pracownikowi Policji przez komórkę organizacyjną Policji właściwą do spraw osobowych;

<sup>1)</sup> Zmiany tekstu jednolitego wymienionej ustawy zostały ogłoszone w Dz. U. z 2016 r. poz. 1948 i 1955 oraz z 2017 r. poz. 60, 244, 708, 768, 1086 i 1321.

- 11) inspektor ds. rejestracji osobę upoważnioną do wykonywania w PR KGP lub PR czynności polegających na aktywacji, dezaktywacji, recertyfikacji i odblokowaniu KM lub KSD;
- 12) karta SIM moduł identyfikacji abonenta, pełniący rolę klucza dostępowego do sieci komórkowej;
- 13) KM kartę mikroprocesorową, umożliwiającą identyfikację i uwierzytelnienie użytkownika;
- 14) kod PIN przydzielony użytkownikowi kod, przypisany do KM lub KSD;
- 15) KSD kartę typu microSD z wbudowanym kryptoprocesorem, umożliwiającą identyfikację i uwierzytelnienie użytkownika mobilnego terminala noszonego;
- 16) LDAP Lightweight Directory Access Protocol protokół przeznaczony do korzystania z usług katalogowych;
- 17) MTN typu 2 urządzenia, które do uwierzytelniania nie wykorzystują KM i KSD, korzystające z nowej metody uwierzytelniania użytkowników na urządzeniach opartej o identyfikator i hasło z LDAP;
- 18) MDM mobile device management system zarządzający MTN typu 2;
- 19) OIM Oracle Identity Manager narzędzie do obsługi kont użytkowników;
- 20) odblokowanie odblokowanie kodu PIN przypisanego do KM;
- 21) PKI Infrastrukturę Klucza Publicznego, stanowiącą system organizacyjno-informatyczny, w którego skład wchodzą urzędy certyfikacyjne, urzędy (punkty) rejestracyjne, użytkownicy certyfikatów klucza publicznego (subskrybenci – użytkownicy systemów teleinformatycznych Policji), oprogramowanie i sprzęt;
- 22) PR zlokalizowany w komendzie wojewódzkiej Policji lub Komendzie Stołecznej Policji punkt rejestracji, stanowiący element systemu PKI, realizujący czynności związane z aktywacją, dezaktywacją, recertyfikacją i odblokowaniem KM lub KSD dla użytkowników pełniących służbę lub zatrudnionych w komendzie wojewódzkiej Policji lub Komendzie Stołecznej Policji oraz w podległych jednostkach organizacyjnych Policji;
- 23) PR KGP zlokalizowany w Komendzie Głównej Policji punkt rejestracji realizujący czynności związane z aktywacją, dezaktywacją, recertyfikacją i odblokowaniem KM lub KSD dla użytkowników pełniących służbę lub zatrudnionych w Komendzie Głównej Policji, Centralnym Biurze Śledczym Policji, Centralnym Laboratorium Kryminalistycznym Policji, Wyższej Szkole Policji w Szczytnie oraz szkołach policyjnych;
- 24) recertyfikacja wygenerowanie na KM lub KSD certyfikatu na kolejny okres ważności;
- 25) SPP System Poszukiwawczy Policji;
- 26) SWD System Wspomagania Dowodzenia Policji;
- 27) uwierzytelnianie na MTN typu 2 uwierzytelnianie użytkowników aplikacji Klienta Mobilnego SWD przy pomocy identyfikatora i hasła z LDAP;
- 28) użytkownik funkcjonariusza lub pracownika Policji autoryzowanego do przetwarzania danych w systemach teleinformatycznych Policji z wykorzystaniem KM lub KSD lub uwierzytelniania na MTN typu 2 albo inną osobę uprawnioną w tym zakresie na podstawie odrębnych przepisów;
- 29) zablokowanie automatyczne zablokowanie KM lub KSD po trzykrotnym, błędnym wprowadzeniu kodu PIN;
- 30) zresetowanie hasła ustawienie nowego hasła "roboczego", zgodnego z polityką autoryzacji BTUU, realizowane na wniosek, w szczególności w przypadku blokady lub podejrzenia lub stwierdzenia jego ujawnienia.

**§ 3.** Nadzór nad funkcjonowaniem BTUU sprawują:

1) administrator centralny – w Komendzie Głównej Policji;

2) administratorzy lokalni – w komendach wojewódzkich Policji i Komendzie Stołecznej Policji.

**§ 4.** 1. Aktywacji KM i KSD dokonuje inspektor ds. rejestracji, poprzez zapisanie w BTUU i pamięci KM lub KSD danych niezbędnych do bezpiecznego logowania w jawnych systemach teleinformatycznych Policji – na podstawie wniosku:

- 1) kierownika właściwej komórki organizacyjnej w przypadku wniosków dotyczących policjantów pełniących służbę lub pracowników Policji zatrudnionych w Komendzie Głównej Policji, Centralnym Biurze Śledczym Policji, komendach wojewódzkich Policji, Komendzie Stołecznej Policji, Centralnym Laboratorium Kryminalistycznym Policji, Wyższej Szkole Policji w Szczytnie oraz szkołach policyjnych;
- 2) kierownika właściwej jednostki organizacyjnej Policji w przypadku wniosków dotyczących policjantów pełniących służbę lub pracowników Policji zatrudnionych w komendach powiatowych (miejskich, rejonowych) Policji, komisariatach Policji i komisariatach specjalistycznych Policji.

2. Wniosek o aktywację KM lub KSD sporządza się w dwóch jednobrzmiących egzemplarzach, według wzoru określonego w załączniku nr 1 do zarządzenia w przypadku aktywacji KM lub według wzoru określonego w załączniku nr 2 do zarządzenia w przypadku aktywacji KSD, a następnie przekazuje do zatwierdzenia przez:

1) kierownika komórki organizacyjnej Biura Łączności i Informatyki Komendy Głównej Policji spełniającej funkcje PR KGP – w przypadku użytkowników pełniących służbę lub zatrudnionych w Komendzie Głównej Policji, Centralnym Biurze Śledczym Policji, Centralnym Laboratorium Kryminalistycznym Policji, Wyższej Szkole Policji w Szczytnie oraz w szkołach policyjnych;

2) właściwego administratora lokalnego – w przypadku pozostałych użytkowników.

3. Kierownik lub administrator lokalny, o których mowa w ust. 2, przekazuje wniosek o aktywację do PR lub PR KGP w celu realizacji.

**§ 5.** 1. Po aktywacji KM lub KSD, jeden egzemplarz odpowiednio uzupełnionego wniosku o aktywację przekazuje się zwrotnie kierownikowi komórki organizacyjnej, w której pełni służbę lub jest zatrudniony użytkownik KM lub KSD, wraz z KM lub KSD oraz kodem PIN, umieszczonym w oddzielnej kopercie zamkniętej w sposób uniemożliwiający odczytanie kodu PIN przez osobę nieuprawnioną. Drugi egzemplarz wniosku o aktywację przechowuje się we właściwym PR lub PR KGP.

2. KM oraz kod PIN są przekazywane użytkownikowi przez kierownika komórki organizacyjnej, w której użytkownik pełni służbę lub jest zatrudniony.

3. Użytkownik potwierdza na wniosku o aktywację własnoręcznym podpisem odebranie KM wraz z kodem PIN.

4. KSD instaluje się w mobilnym terminalu noszonym pozostającym na stanie ewidencyjnym komórki organizacyjnej, o której mowa w ust. 1. Kody PIN do KSD są przekazywane użytkownikom mobilnych terminali noszonych przez kierowników komórek organizacyjnych, w których użytkownicy pełnią służbę lub są zatrudnieni. Odbiór kodu PIN użytkownik potwierdza własnoręcznym podpisem na wniosku o aktywację.

5. Egzemplarz wniosku o aktywację z potwierdzeniem odbioru KM wraz z kodem PIN lub kodu PIN do KSD jest przechowywany w komórce organizacyjnej, w której pełni służbę lub jest zatrudniony użytkownik KM lub KSD.

6. W komórkach organizacyjnych, w których pełnią służbę lub są zatrudnieni użytkownicy KM lub KSD, prowadzi się ewidencję otrzymanych KM i KSD.

**§ 6.** 1. Do recertyfikacji stosuje się odpowiednio § 4 i 5.

2. Do wniosku o recertyfikację należy dołączyć podlegającą recertyfikacji KM lub KSD.

3. Wniosek o recertyfikację należy przesłać do właściwego PR lub PR KGP nie później niż 30 dni przed terminem wygaśnięcia ważności certyfikatu.

**§ 7.** 1. KM lub KSD podlegają dezaktywacji w przypadku:

1) zmiany danych osobowych użytkownika;

- 2) zwolnienia ze służby użytkownika lub rozwiązania albo wygaśnięcia stosunku pracy użytkownika;
- 3) przeniesienia użytkownika do pełnienia służby lub świadczenia pracy w innej komórce lub jednostce organizacyjnej Policji;
- 4) zmiany zakresu obowiązków, polegającej na zaprzestaniu wykonywania zadań wymagających dostępu do informacji jawnych przetwarzanych w systemach teleinformatycznych Policji;
- 5) podjęcia decyzji o dezaktywacji przez kierownika komórki organizacyjnej, w której pełni służbę lub jest zatrudniony użytkownik KM lub KSD;
- 6) utraty lub uszkodzenia KM lub KSD w stopniu uniemożliwiającym dalsze użytkowanie;
- 7) likwidacji jednostki lub komórki organizacyjnej Policji, w której użytkownik pełni służbę lub jest zatrudniony.

2. W przypadku dezaktywacji z powodu utraty KM lub KSD stosuje się odpowiednio § 4 i § 8 – z tym, że wniosek o dezaktywację sporządza się w jednym egzemplarzu.

3. Wnioski o dezaktywację są przechowywane we właściwym PR lub PR KGP.

- **§ 8.** 1. W przypadku utraty aktywowanej KM lub KSD użytkownik:
- 1) pełniący służbę lub zatrudniony w Komendzie Głównej Policji, Centralnym Biurze Śledczym Policji, Centralnym Laboratorium Kryminalistycznym Policji, Wyższej Szkole Policji w Szczytnie i w szkole policyjnej – jest obowiązany niezwłocznie powiadomić o utracie dyżurnego Sekcji do Spraw Obsługi Całodobowej Wydziału Utrzymania Systemów Informatycznych Policyjnych i Krajowych Biura Łączności i Informatyki Komendy Głównej Policji, poprzez przesłanie faksem wniosku o zablokowanie uprawnień użytkownika (użytkowników) w trybie awaryjnym, sporządzonego według wzoru określonego w załączniku nr 3 do zarządzenia;
- 2) inny niż wymieniony w pkt 1 jest obowiązany niezwłocznie powiadomić o utracie dyżurnego właściwej terytorialnie jednostki organizacyjnej Policji.

2. Dyżurny, o którym mowa w ust. 1 pkt 2, jest obowiązany niezwłocznie sporządzić wniosek o zablokowanie uprawnień użytkownika (użytkowników) w trybie awaryjnym, według wzoru określonego w załączniku nr 3 do zarządzenia.

3. Wniosek, o którym mowa w ust. 2, przekazuje się:

- 1) w dni wolne od służby lub pracy oraz w dni robocze, poza obowiązującym w danej jednostce organizacyjnej Policji, czasem służby lub pracy – dyżurnemu Sekcji do Spraw Obsługi Całodobowej Wydziału Utrzymania Systemów Informatycznych Policyjnych i Krajowych Biura Łączności i Informatyki Komendy Głównej Policji – faksem na numer w policyjnej sieci telekomunikacyjnej 72 159 02;
- 2) w dni robocze, w obowiązującym w danej jednostce organizacyjnej Policji, czasie służby lub pracy kierownikowi właściwej terytorialnie komórki organizacyjnej komendy wojewódzkiej Policji lub Komendy Stołecznej Policji do spraw łączności i informatyki.

4. Dyżurny, o którym mowa w ust. 3 pkt 1, lub kierownik, o którym mowa w ust. 3 pkt 2, na podstawie otrzymanego wniosku o zablokowanie uprawnień, niezwłocznie podejmuje czynności powodujące zablokowanie uprawnień w trybie awaryjnym i przekazuje informację o zablokowaniu operatorowi właściwego terytorialnie PR lub PR KGP, w celu dezaktywacji certyfikatu użytkownika utraconej KM lub KSD.

5. Czynności określone w ust. 4, mogą być wykonywane przez pełniących całodobowe dyżury dyżurnych komórek organizacyjnych Policji właściwych do spraw łączności i informatyki, do których kieruje się wnioski o zablokowanie uprawnień.

6. Użytkownik utraconej KM lub KSD, powiadamia o ich utracie również bezpośredniego przełożonego, notatką służbową opisującą okoliczności zdarzenia.

**§ 9.** 1. W przypadku trzykrotnego wprowadzenia błędnego kodu PIN, KM lub KSD jest automatycznie blokowana.

2. W przypadku określonym w ust. 1, odblokowanie KM lub KSD następuje na podstawie wniosku o odblokowanie, sporządzonego według wzoru określonego odpowiednio w załączniku nr 1 lub 2 do zarządzenia.

3. Do wniosku o odblokowanie KM lub KSD należy dołączyć zablokowaną KM lub KSD.

**§ 10.** 1. Użytkownik jest obowiązany do:

1) wykorzystywania KM lub KSD wyłącznie do realizacji zadań służbowych;

3) nieujawniania kodu PIN;

4) ochrony KM lub KSD przed zniszczeniem lub utratą;

5) niezwłocznego zwrotu KM lub KSD:

a) uszkodzonej,

b) uprzednio utraconej a następnie odnalezionej,

c) w przypadkach określonych w § 7 ust. 1 pkt 1-5 i 7.

2. W przypadkach, o których mowa w ust. 1 pkt 5, KM lub KSD powinna być zwrócona kierownikowi komórki organizacyjnej, w której pełni służbę lub jest zatrudniony użytkownik tej KM lub KSD, a następnie przesłana kierownikowi komórki organizacyjnej Biura Łączności i Informatyki Komendy Głównej Policji spełniającej funkcję PR KGP lub właściwemu administratorowi lokalnemu. Zwrócone i nieuszkodzone KM lub KSD mogą być ponownie aktywowane.

3. Kierownik lub administrator, o których mowa w ust. 2, jest obowiązany spowodować fizyczne zniszczenie uszkodzonych KM lub KSD, co powinno być udokumentowane protokołem zniszczenia wskazującym rodzaje i numery seryjne zniszczonych KM lub KSD.

**§ 11.** Komenda Główna Policji, komendy wojewódzkie Policji oraz Komenda Stołeczna Policji, każda we własnym zakresie, organizują przechowywanie nieaktywnych KM i KSD.

§ 12. 1. Każdemu użytkownikowi MTN typu 2, należy nadać hasło "robocze" w LDAP w polu ., userpassword".

2. Hasło "robocze" nadaje się lub resetuje na podstawie wniosku sporządzonego według wzoru określonego w załączniku nr 5 do zarządzenia. Wniosek o nadanie hasła "roboczego" sporządzony w dwóch jednobrzmiących egzemplarzach, zatwierdzony przez kierownika komórki organizacyjnej, w której pełni służbę lub jest zatrudniony użytkownik, przekazuje się do realizacji do administratora lokalnego właściwej terytorialnie komórki organizacyjnej komendy wojewódzkiej Policji lub Komendy Stołecznej Policji do spraw łączności i informatyki lub dyżurnego Sekcji do Spraw Obsługi Całodobowej Wydziału Utrzymania Systemów Informatycznych Policyjnych i Krajowych Biura Łączności i Informatyki Komendy Głównej Policji.

3. W dni wolne od służby lub pracy oraz w dni robocze poza obowiązującym, w danej jednostce organizacyjnej Policji, czasem służby lub pracy, wniosek, o którym mowa w ust. 2, przekazuje się do pełniących całodobowe dyżury dyżurnych komórek organizacyjnych Policji właściwych do spraw łączności i informatyki.

4. W przypadku braku możliwości nadania lub zresetowania hasła w danej jednostce organizacyjnej Policji – czynność tę wykonuje dyżurny Sekcji do Spraw Obsługi Całodobowej Wydziału Utrzymania Systemów Informatycznych Policyjnych i Krajowych Biura Łączności i Informatyki Komendy Głównej Policji.

5. Hasło "robocze" użytkownikowi nadaje i przekazuje, w sposób zapewniający poufność, administrator lokalny właściwej terytorialnie komórki organizacyjnej komendy wojewódzkiej Policji lub Komendy Stołecznej Policji do spraw łączności i informatyki, a dla pełniących służbę lub zatrudnionych w Komendzie Głównej Policji, Wyższej Szkole Policji w Szczytnie i w szkole policyjnej, pełniący dyżur pracownik Sekcji do Spraw Obsługi Całodobowej Wydziału Utrzymania Systemów Informatycznych Policyjnych i Krajowych Biura Łączności i Informatyki Komendy Głównej Policji.

6. Hasło "robocze" może zostać nadane lub hasło może zostać zresetowane na podstawie wniosku, według wzoru określonego w załączniku nr 5 do zarządzenia:

1) w dni robocze, w obowiązującym w danej jednostce organizacyjnej Policji, czasie służby lub pracy – przez administratora lokalnego właściwej terytorialnie komórki organizacyjnej komendy wojewódzkiej Policji lub Komendy Stołecznej Policji do spraw łączności i informatyki, a w Komendzie Głównej Policji przez dyżurnego Sekcji do Spraw Obsługi Całodobowej Wydziału Utrzymania Systemów Informatycznych Policyjnych i Krajowych Biura Łączności i Informatyki Komendy Głównej Policji;

2) w dni wolne od służby lub pracy oraz w dni robocze poza obowiązującym w danej jednostce organizacyjnej Policji, czasem pracy lub służby – przez pełniących całodobowe dyżury dyżurnych komórek organizacyjnych Policji właściwych do spraw łączności i informatyki.

7. Po otrzymaniu hasła "roboczego", użytkownik obowiązany jest do jego niezwłocznej zmiany. Czynność powinien wykonać na MTN typu 2 niezwłocznie po jego pobraniu do służby. Użytkownik samodzielnie określa kolejne hasło podczas pierwszego logowania do aplikacji.

**§ 13.** 1. W przypadku utraty MTN typu 2 użytkownik:

- 1) pełniący służbę lub zatrudniony w Komendzie Głównej Policji, Wyższej Szkole Policji w Szczytnie lub w szkole policyjnej – jest obowiązany niezwłocznie powiadomić o utracie dyżurnego Sekcji do Spraw Obsługi Całodobowej Wydziału Utrzymania Systemów Informatycznych Policyjnych i Krajowych Biura Łączności i Informatyki Komendy Głównej Policji, poprzez przesłanie faksem "wniosku o oznaczenie w systemie MDM urządzenia jako utracone i przesłanie do urządzenia konfiguracji inicjującej czyszczenie danych na urządzeniu i zgłoszenie do operatora świadczącego usługi transmisji danych zablokowania karty SIM w trybie awaryjnym", sporządzonego według wzoru określonego w załączniku nr 4 do zarządzenia oraz "wniosek o zresetowanie hasła użytkownika MTN typu 2", sporządzony według wzoru określonego w załączniku nr 5 do zarządzenia;
- 2) inny, niż wymieniony w pkt 1 jest obowiązany niezwłocznie powiadomić o utracie dyżurnego całodobowych komórek organizacyjnych Policji właściwych do spraw łączności i informatyki.

2. Dyżurny, o którym mowa w ust. 1 pkt 1, na podstawie otrzymanego wniosku, niezwłocznie podejmuje czynności powodujące inicjację czyszczenia danych na urządzeniu, a następnie zablokowanie karty SIM w trybie awaryjnym, jak również dokonuje zresetowania hasła użytkownika MTN typu 2, poprzez nadanie nowego hasła "roboczego".

3. Dyżurny, o którym mowa w ust. 1 pkt 2, jest obowiązany niezwłocznie sporządzić "wniosek o oznaczenie w systemie MDM urządzenia jako utracone i przesłanie do urządzenia konfiguracji inicjującej czyszczenie danych na urządzeniu i zgłoszenie do operatora świadczącego usługi transmisji danych zablokowania karty SIM w trybie awaryjnym" oraz "wniosek o zresetowanie hasła użytkownika MTN typu 2", według wzorów określonych odpowiednio w załącznikach 4 i 5 do zarządzenia.

4. Wnioski, o których mowa w ust. 3, przekazuje się:

- 1) w dni wolne od służby lub pracy oraz w dni robocze poza obowiązującym w danej jednostce organizacyjnej Policji, czasem służby lub pracy – dyżurnemu Sekcji do Spraw Obsługi Całodobowej Wydziału Utrzymania Systemów Informatycznych Policyjnych i Krajowych Biura Łączności i Informatyki Komendy Głównej Policji – faksem na numer w policyjnej sieci telekomunikacyjnej 72 159 02;
- 2) w dni robocze, w obowiązującym w danej jednostce organizacyjnej Policji, czasie służby lub pracy kierownikowi właściwej terytorialnie komórki organizacyjnej komendy wojewódzkiej Policji lub Komendy Stołecznej Policji do spraw łączności i informatyki.

5. Dyżurny lub kierownik, o których mowa w ust. 4, na podstawie otrzymanego wniosku, niezwłocznie podejmuje czynności powodujące inicjację czyszczenia danych na urządzeniu, a następnie zablokowanie karty SIM w trybie awaryjnym, jak również dokonuje zresetowania hasła użytkownika MTN typu 2, poprzez nadanie nowego hasła "roboczego".

6. Czynności określone w ust. 5, mogą być wykonywane przez pełniących całodobowe dyżury dyżurnych komórek organizacyjnych Policji właściwych do spraw łączności i informatyki.

7. Użytkownik utraconego MTN typu 2, powiadamia o jego utracie również bezpośredniego przełożonego, notatką służbową opisującą okoliczności zdarzenia.

**§ 14.** Użytkownik MTN typu 2 jest obowiązany do:

- 1) wykorzystywania go wyłącznie do realizacji zadań służbowych;
- 2) użytkowania hasła w sposób uniemożliwiający wykorzystanie przez osobę nieuprawnioną;
- 3) nieujawniania hasła;
- 4) niezwłocznej zmiany hasła w przypadku podejrzenia lub stwierdzenia jego ujawnienia;

5) ochrony go przed zniszczeniem lub utratą;

6) regularnej zmiany hasła, nie rzadziej niż raz na 30 dni.

**§ 15.** 1. Hasło użytkownika MTN typu 2 musi składać się z minimum 8 znaków, a maksymalnie 20 znaków.

2. Hasło, o którym mowa w ust. 1, nie może zawierać polskich znaków diakrytycznych. Wybierając hasła użytkownicy powinni kierować się ich jakością oraz:

1) łatwością do zapamiętania i trudnością do odgadnięcia;

2) odstępstwem od prostych skojarzeń i informacji dotyczących użytkownika, w szczególności imienia, nazwiska, nr telefonu lub konta, daty urodzenia, miejsca pracy, identyfikatora kadrowego;

3) wykorzystaniem cyfr, dużych i małych liter, zgodnie z przyjętą polityką autoryzacji BTUU;

4) unikaniem kolejności występowania znaków wynikających z układu na klawiaturze;

5) cykliczną zmianą powtarzania się kolejności poszczególnych znaków.

**§ 16.** Z MTN typu 2, dostęp do systemów informatycznych możliwy jest dla użytkowników, którzy:

1) mają uprawnienia umożliwiające dokonywanie sprawdzeń w SPP;

2) mają przypisany w SWD terminal o numerze CUID tożsamym z urządzeniem;

3) na urządzeniu nie mają możliwości zmiany numeru CUID;

4) został dla nich utworzony patrol w SWD;

5) logują się w zdefiniowanym w SWD dniu i godzinach.

**§ 17.** Zabrania się użytkownikowi dokonywania instalacji oprogramowania, uruchomiania połączeń z siecią WiFi oraz przenoszenia danych.

**§ 18.** KM i KSD przydzielone i wykorzystywane dotychczas na podstawie zarządzenia wymienionego w § 19 zachowują swoją ważność.

**§ 19.** Traci moc zarządzenie nr 5 Komendanta Głównego Policji z dnia 29 stycznia 2014 r. w sprawie form uwierzytelniania użytkowników systemów teleinformatycznych Policji przeznaczonych do przetwarzania informacji jawnych (Dz. Urz. KGP poz. 9, 15 i 75).

**§ 20.** Zarządzenie wchodzi w życie z dniem ogłoszenia.

Komendant Główny Policji

**nadinsp. Jarosław SZYMCZYK**

Załączniki do zarządzenia nr 29

#### Komendanta Głównego Policji

z dnia 11 sierpnia 2017 r.

#### **Załącznik nr 1**

………........................................... Ldz. .......................... (miejscowość, data)

Egz. Nr ........

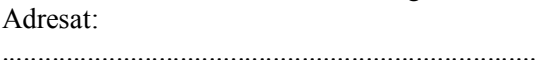

...........................................................................

Nadawca:

#### ........................................................................... ...........................................................................

# **Wniosek o aktywację/dezaktywację/recertyfikację/odblokowanie1) KM**

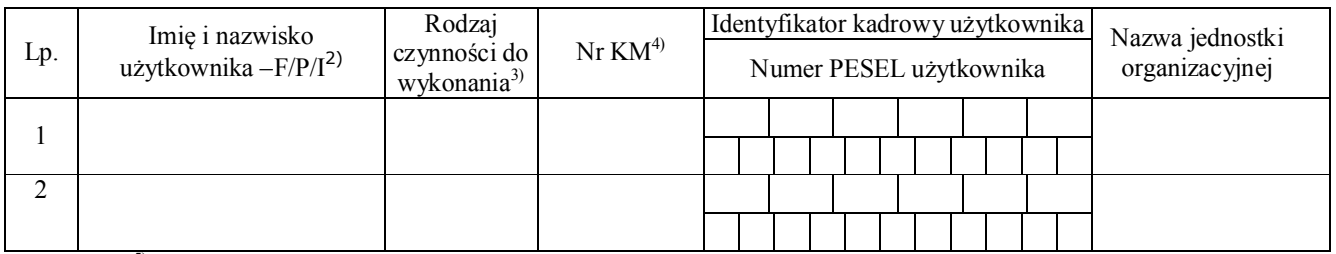

#### $Załaczniki:$ <sup>5)</sup>

............................... Uzasadnienie:

ZATWIERDZAM

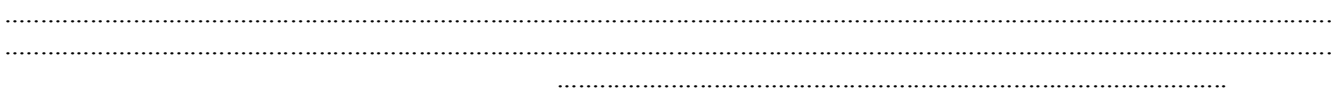

(pieczęć i podpis kierownika jednostki lub komórki organizacyjnej)

Uwagi:

...........................................................................................................................................................................................

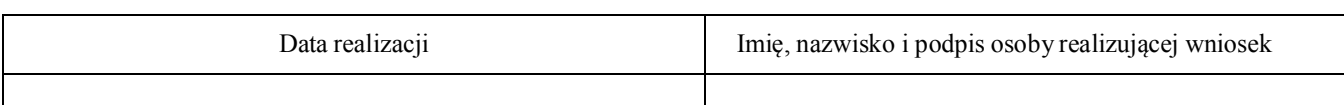

Potwierdzam odbiór KM wraz z kodem PIN.

**Jednocześnie oświadczam, że zapoznałam/zapoznałem1) się z treścią zarządzenia nr ........ Komendanta Głównego Policji z dnia ............... 2017 r. w sprawie form uwierzytelniania użytkowników systemów teleinformatycznych Policji przeznaczonych do przetwarzania informacji jawnych** 

| Nr KM | Imię, nazwisko i podpis wydającego | Data odbioru i czytelny podpis użytkownika |
|-------|------------------------------------|--------------------------------------------|
|       |                                    |                                            |
|       |                                    |                                            |

<sup>&</sup>lt;sup>1)</sup> Niepotrzebne skreślić.

5) Numery KM.

 $\overline{a}$ 

<sup>&</sup>lt;sup>2</sup>) Po myślniku wstawić: "F" – w przypadku funkcjonariusza lub "P" – w przypadku pracownika lub "I" – w przypadku innej uprawnionej osoby.

<sup>3)</sup> Wstawić: A – w przypadku aktywacji, D – w przypadku dezaktywacji, R – w przypadku recertyfikacji, O – w przypadku odblokowania.

<sup>4)</sup> W przypadku aktywacji KM rubrykę wypełnia inspektor ds. rejestracji, w pozostałych przypadkach - podmiot wnioskujący.

# ZATWIERDZAM **Załącznik nr 2**

L.dz. .......................... (miejscowość, data)

....................................................

...........................................................................

Egz. Nr ...........

Adresat: ...........................................................................

Nadawca:

# **Wniosek o aktywację/dezaktywację/recertyfikację/odblokowanie1) KSD**

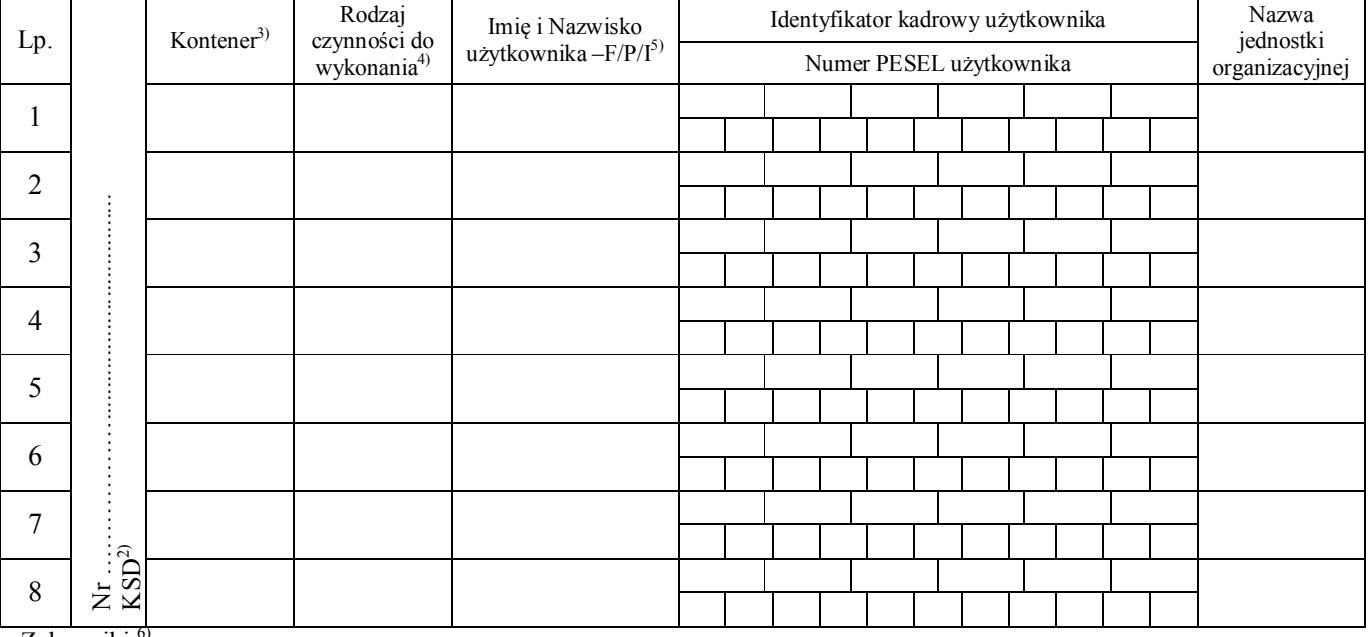

Załączniki:<sup>6)</sup>

Uzasadnienie: ...................................................................................................................................................................................................................

> ......................................................................................... (pieczęć i podpis kierownika jednostki lub komórki organizacyjnej Policji)

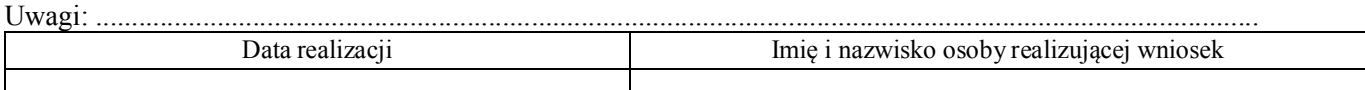

Potwierdzam odbiór kodu PIN do KSD.

**Jednocześnie oświadczam, że zapoznałam/zapoznałem1) się z treścią zarządzenia nr ........ Komendanta Głównego Policji z dnia ..............................2017 r. w sprawie form uwierzytelniania użytkowników systemów teleinformatycznych Policji przeznaczonych do przetwarzania informacji jawnych** 

| Imię, nazwisko i podpis wydającego | Data odbioru i czytelny podpis pobierającego użytkownika |
|------------------------------------|----------------------------------------------------------|
|                                    |                                                          |
|                                    |                                                          |
|                                    |                                                          |
|                                    |                                                          |

<sup>1)</sup> Niepotrzebne skreślić.

 $^{3)}$  F1 do F8.

6) Numer aktywowanej KSD

<sup>2)</sup> W przypadku aktywacji KSD rubrykę wypełnia inspektor ds. rejestracji, w pozostałych przypadkach – podmiot wnioskujący.

<sup>4)</sup> Wstawić: A – w przypadku aktywacji, D – w przypadku dezaktywacji, R – w przypadku recertyfikacji, O – w przypadku odblokowania.

<sup>5)</sup> Po myślniku wstawić: "F" – w przypadku funkcjonariusza, "P" – w przypadku pracownika lub "I" – w przypadku innej uprawnionej osoby.

#### **Załącznik nr 3**

................................................ (miejscowość, data)

#### **Sekcja do Spraw Obsługi Całodobowej Wydziału Utrzymania Systemów Informatycznych Policyjnych i Krajowych Biura Łączności i Informatyki Komendy Głównej Policji/ Kierownik właściwej do spraw łączności i informatyki komórki organizacyjnej Komendy Wojewódzkiej/Stołecznej/1) Policji w .................................................................................**

#### **Wniosek o zablokowanie uprawnień użytkowników KM/KSD**1) **w trybie awaryjnym**

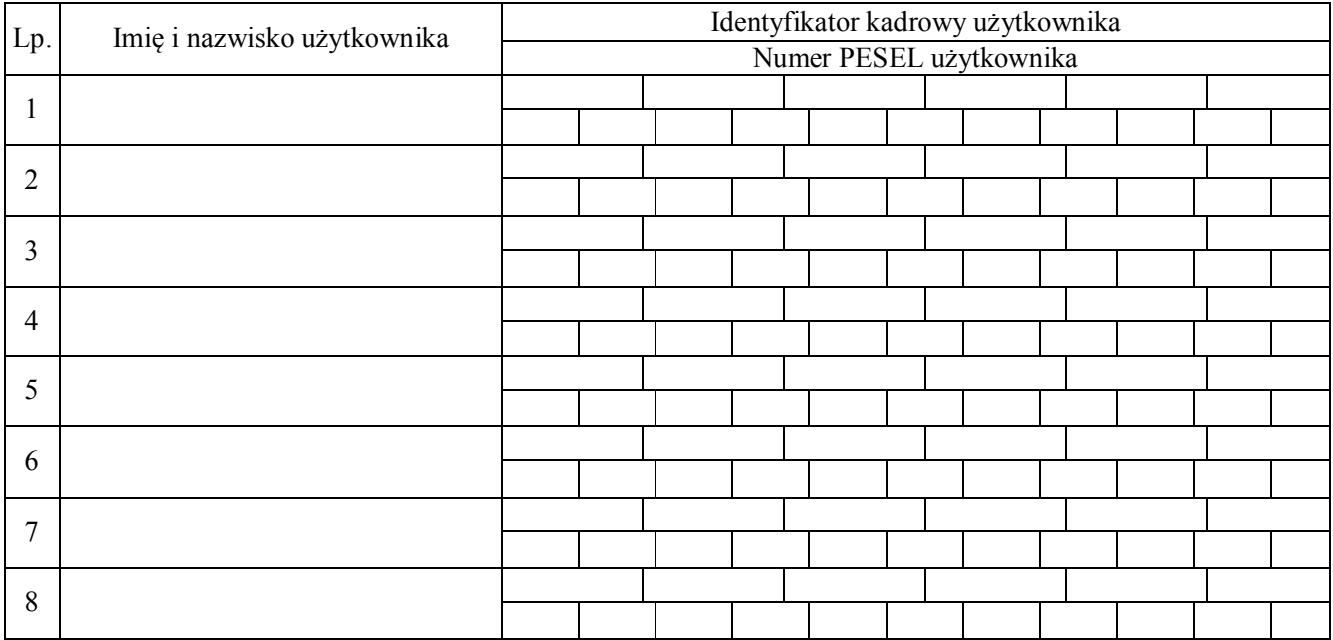

................................................................................................................................................................................................. (imię, nazwisko i podpis zgłaszającego dyżurnego właściwej terytorialnie jednostki organizacyjnej Policji lub użytkownika) Uwagi: ................................................................................................................................................................................ ................................................................................................................................................................................ ................................................................................................................................................................................ <sup>1)</sup> Niepotrzebne skreślić

#### **Załącznik nr 4**

…..........................................

(miejscowość, data)

**Sekcja do Spraw Obsługi Całodobowej Wydziału Utrzymania Systemów Informatycznych Policyjnych i Krajowych Biura Łączności i Informatyki Komendy Głównej Policji/ Kierownik właściwej do spraw łączności i informatyki komórki organizacyjnej Komendy Wojewódzkiej/Stołecznej/1) Policji w .................................................................................** 

# **Wniosek**

**o oznaczenie w systemie MDM urządzenia jako utracone i przesłanie do urządzenia konfiguracji inicjującej czyszczenie danych na urządzeniu i zgłoszenie do operatora świadczącego usługi transmisji danych zablokowania karty SIM w trybie awaryjnym.** 

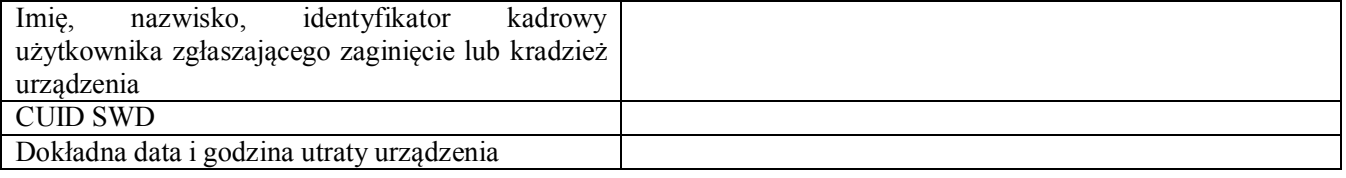

..................................................................................................................................................................................………... (imię, nazwisko i podpis zgłaszającego dyżurnego właściwej terytorialnie jednostki organizacyjnej Policji lub użytkownika) Uwagi: ................................................................................................................................................................................………... ................................................................................................................................................................................………... ................................................................................................................................................................................………...

Wypełnia administrator lokalny właściwej terytorialnie komórki organizacyjnej komendy wojewódzkiej Policji lub Komendy Stołecznej Policji do spraw łączności i informatyki lub funkcjonariusz lub pracownik sekcji ds. obsługi całodobowej Wydziału Utrzymania Systemów Informatycznych Policyjnych i Krajowych Biura Łączności i Informatyki Komendy Głównej Policji:

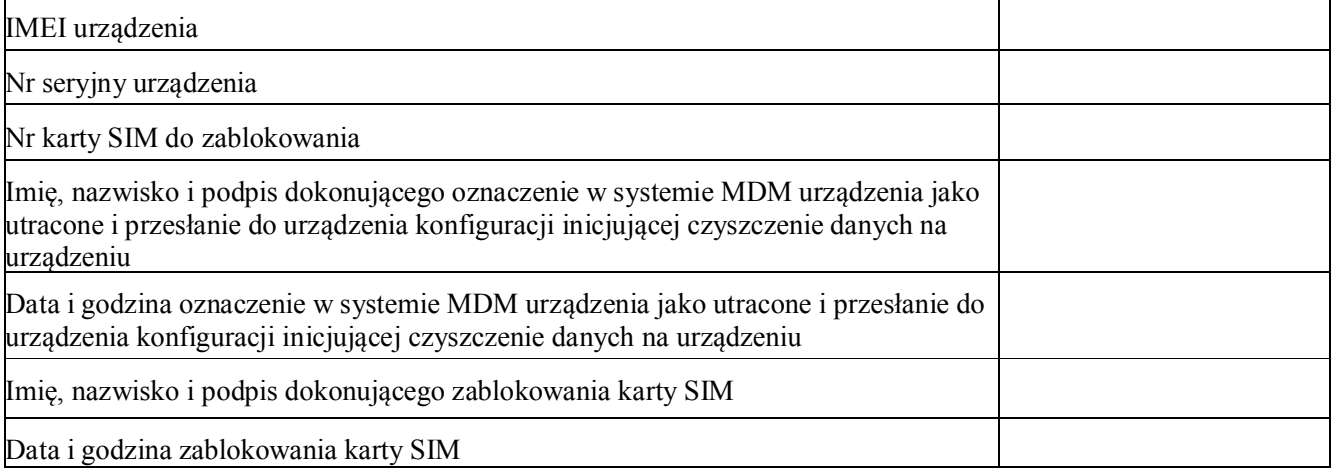

<sup>1)</sup> Niepotrzebne skreślić

### ZATWIERDZAM

L.dz. .......................... .................................................

(miejscowość, data)

Egz. Nr .......

Adresat:

Nadawca:

...........................................................................

...........................................................................

# **Wniosek o nadanie hasła "roboczego"/zresetowanie hasła1) użytkownika MTN typu 2**

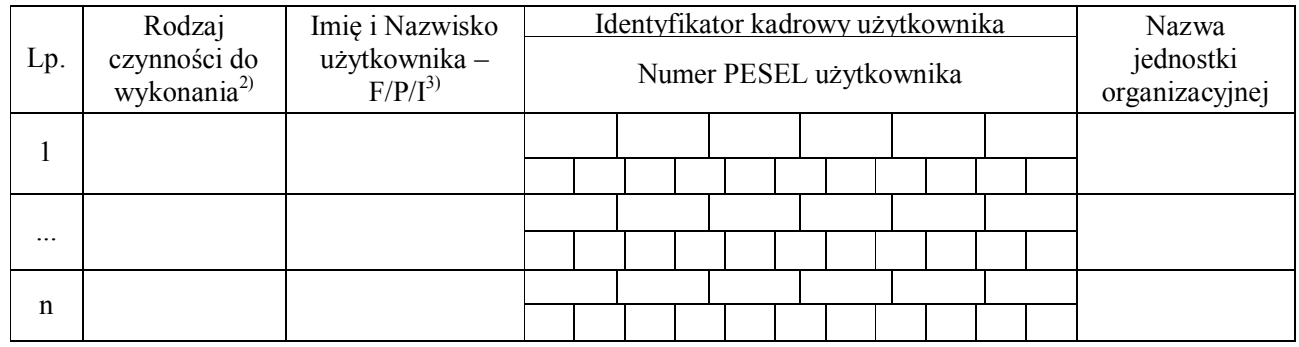

# Załączniki:

Uzasadnienie:

...................................................................................................... (pieczęć i podpis kierownika jednostki lub komórki organizacyjnej Policji)

Uwagi: .............................................................................................................................................................................

...........................................................................................................................................................................................

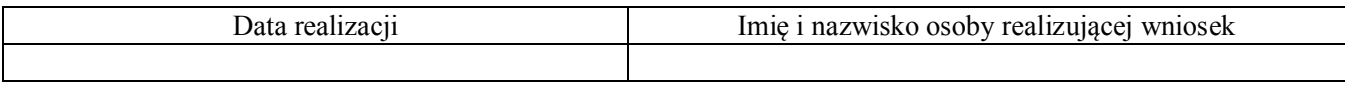

**Oświadczam, że zapoznałam/zapoznałem1) się z treścią zarządzenia nr ........ Komendanta Głównego Policji z dnia ..............................2017 r. w sprawie form uwierzytelniania użytkowników systemów teleinformatycznych Policji przeznaczonych do przetwarzania informacji jawnych** 

| Lp. | Imię, nazwisko i podpis realizującego | Data i czytelny podpis użytkownika |
|-----|---------------------------------------|------------------------------------|
|     |                                       |                                    |
|     |                                       |                                    |
|     |                                       |                                    |
|     |                                       |                                    |

<sup>&</sup>lt;sup>1)</sup> Niepotrzebne skreślić.

# **Załącznik nr 5**

<sup>&</sup>lt;sup>2)</sup> Wstawić: N – w przypadku nadania, Z – w przypadku zresetowania do hasła "roboczego", O – w przypadku odblokowania. <sup>3)</sup> Po myślniku wstawić: "F" – w przypadku funkcjonariusza, "P" – w przypadku pracownika lub "I" – w przypadku innej uprawnionej osoby.